## 奥士康科技股份有限公司

## 关于召开**2022**年第二次临时股东大会的通知

本公司及董事会全体成员保证信息披露的内容真实、准确、完整,没有虚假 记载、误导性陈述或重大遗漏。

## 一、召开会议的基本情况

**1**、股东大会届次:2022 年第二次临时股东大会

**2**、股东大会的召集人:公司董事会

3、会议召开的合法、合规性:奥士康科技股份有限公司(以下简称"公司")于 2022 年 10 月 28 日召开第三届董事会第六次会议,审议通过了《关于召开 2022 年第 二次临时股东大会的议案》,本次股东大会的召集和召开符合有关法律、行政法规、 部门规章、规范性文件、深圳证券交易所规则和《公司章程》的规定。

#### **4**、会议召开日期和时间

(1)现场会议召开时间:2022 年 11 月 15 日(星期二)15:00。

(2)网络投票时间:2022 年 11 月 15 日。

其中,通过深圳证券交易所交易系统进行投票的时间为 2022 年 11 月 15 日 9:15- 9:25、9:30-11:30 和 13:00-15:00;通过深圳证券交易所互联网投票系统进行投票的时间 为 2022 年 11 月 15 日 9:15 至 15:00 的任意时间。

5、会议召开方式: 本次股东大会采取现场投票及网络投票相结合的方式。

(1)现场投票:股东本人出席现场股东大会或者书面委托代理人出席现场会议和 参加表决,股东委托的代理人不必是公司股东;

(2)网络投票:公司将通过深圳证券交易所交易系统和互联网投票系统 (http://wltp.cninfo.com.cn)向公司股东提供网络形式的投票平台,公司股东可以在网 络投票时间内通过上述系统行使表决权。网络投票包含证券交易系统和互联网投票系 统两种投票方式,同一股份只能选择其中一种方式。

公司股东只能选择上述投票方式中的一种表决方式。同一表决权出现重复投票的

以第一次有效投票结果为准。

## **6**、会议的股权登记日:**2022** 年 **11** 月 **7** 日(星期一)

## **7**、出席对象:

(1)截至股权登记日 2022 年 11 月 7 日 15:00 深圳证券交易所收市时,在中国证 券登记结算有限责任公司深圳分公司登记在册的公司全体股东均有权出席股东大会, 并可以以书面形式委托代理人出席会议和参加表决,该股东代理人不必是本公司股东。

(2)公司董事、监事及高级管理人员。

(3)公司聘请的会议见证律师。

(4)根据相关法律法规应当出席股东大会的其他人员。

## **8**、现场会议地点:广东省深圳市南山区深圳湾创新科技中心 **2** 栋 **2A-3201**

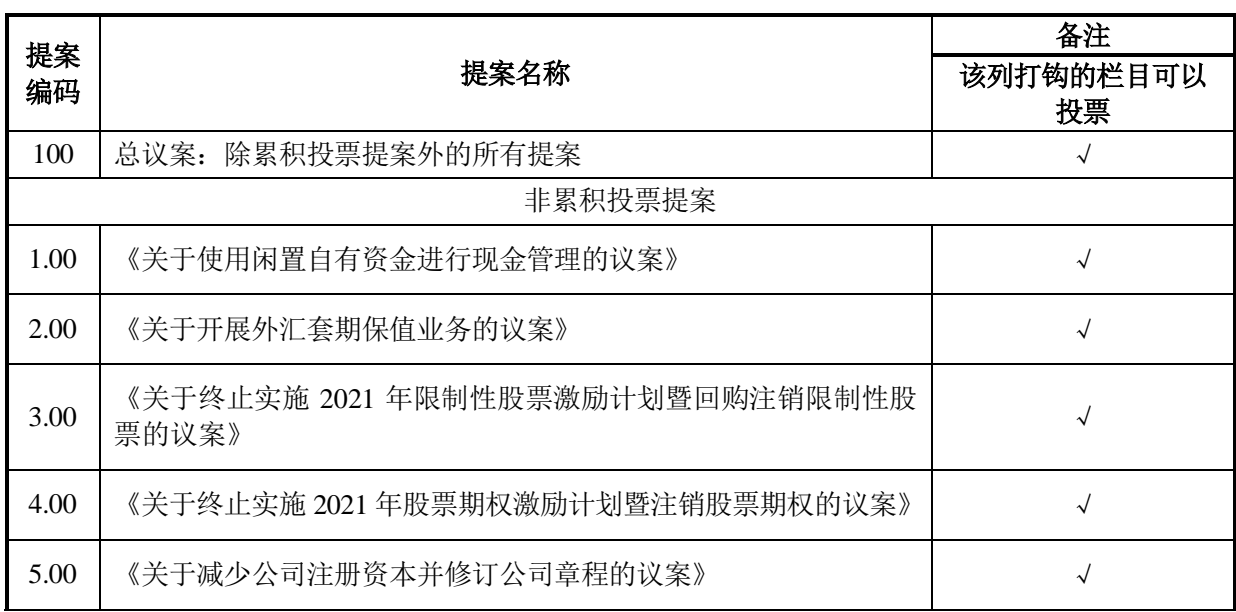

## 二、会议审议事项

特别强调事项:

1、上述提案 1-5 已经第三届董事会第六次会议及/或第三届监事会第六次会议审 议通过。具体内容详见公司同日在巨潮资讯网(http://www.cninfo.com.cn)和《证券时 报》上披露的相关公告。

2、上述提案 3-5 为股东大会特别决议事项,须经出席会议的股东(包含股东代理 人)所持表决权的三分之二以上通过;提案 1-4 属于影响中小投资者利益的提案,将 对中小投资者的表决进行单独计票并及时公开披露单独计票结果(中小投资者是指除 上市公司的董事、监事、高级管理人员以及单独或者合计持有上市公司 5%以上股份 的股东以外的其他股东);上述提案 3、4 的关联股东需回避表决,且不可接受其他股 东委托进行投票。

## 三、现场会议登记办法

自然人股东需持本人身份证、股东账户卡和持股凭证办理登记;委托代理人出席 会议的,需持代理人本人身份证、授权委托书(见附件 1)、委托人身份证复印件、委 托人股东账户卡及持股凭证办理登记。

法人股东由法定代表人出席会议的,需持营业执照复印件(加盖公章)、股东账 户卡、单位持股凭证、法定代表人身份证办理登记;由法定代表人委托的代理人出席 会议的,需持代理人本人身份证、营业执照复印件(加盖公章)、股东账户卡、单位 持股凭证、法定代表人身份证复印件及法定代表人授权委托书办理登记。

1、登记时间:2022 年 11 月 8 日

- 2、登记方式:现场登记或邮寄、传真方式登记(见附件 2)
- 3、登记地点:广东省深圳市南山区深圳湾创新科技中心 2 栋 2A-3201

4、会议联系

- (1)联系人:贺梓修
- (2)电话号码:0755-26910253
- (3)传真号码:0752-3532698
- (4)电子邮箱:[hezx@askpcb.com](mailto:hezx@askpcb.com)

(5)联系地址:广东省深圳市南山区深圳湾创新科技中心 2 栋 2A-3201

5、参加股东大会需出示前述相关证件。

6、其他事项:出席会议人员食宿费、交通费自理

#### 四、参加网络投票的具体操作流程

本次股东大会,公司将向股东提供网络投票平台,股东可通过深圳证券交易所交 易系统和互联网投票系统(http://wltp.cninfo.com.cn)参加投票,具体操作流程见附件 3。

## 五、备查文件

- 1、第三届董事会第六次会议决议;
- 2、第三届监事会第六次会议决议。

## 六、附件

- 1、授权委托书;
- 2、参会登记表;
- 3、网络投票操作流程。

特此公告。

奥士康科技股份有限公司 董事会 2022年10月31日

## 奥士康科技股份有限公司

## **2022** 年第二次临时股东大会授权委托书

兹全权委托\_\_\_\_\_\_\_\_\_\_\_(先生/女士)代表本单位(本人)出席奥士康科技股份有 限公司 2022 年第二次临时股东大会,代表本单位(本人)对会议审议的各项提案按 照本授权委托书的指示行使投票(如没有做出明确指示,代理人有权按照自己的意愿 表决),并代为签署本次会议需要签署的相关文件,其行使表决权的后果均由本单位 (本人)承担。

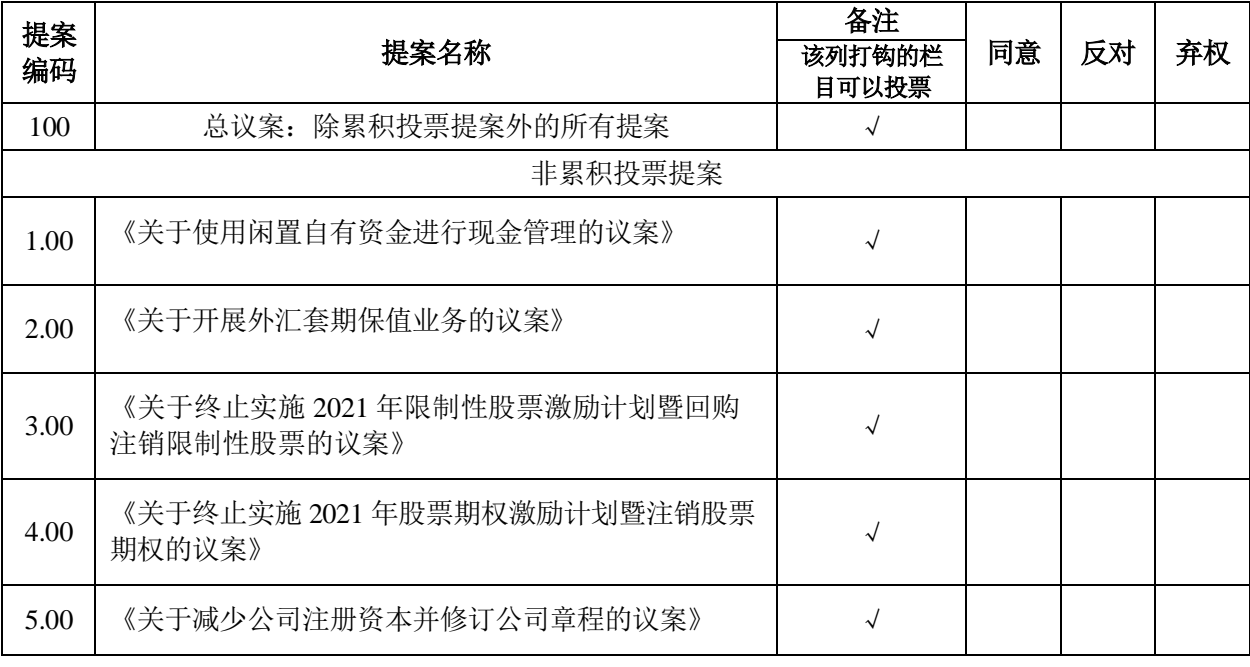

注:

(1) 对于非累积投票提案,请在"同意"、"反对"或"弃权"相应位置填上"√",不 选或多选则该项表决视为弃权。

(2)委托人为法人股东的,应加盖单位公章。

委托人姓名或名称(签章):

统一社会信用代码/身份证号码:

委托人持有上市公司股份的性质和数量:

受托人姓名:

受托人身份证号码:

授权委托书签发日期:

授权委托书有效期限:自授权委托书签发日至本次股东大会结束

## 奥士康科技股份有限公司

# **2022** 年第二次临时股东大会参会登记表

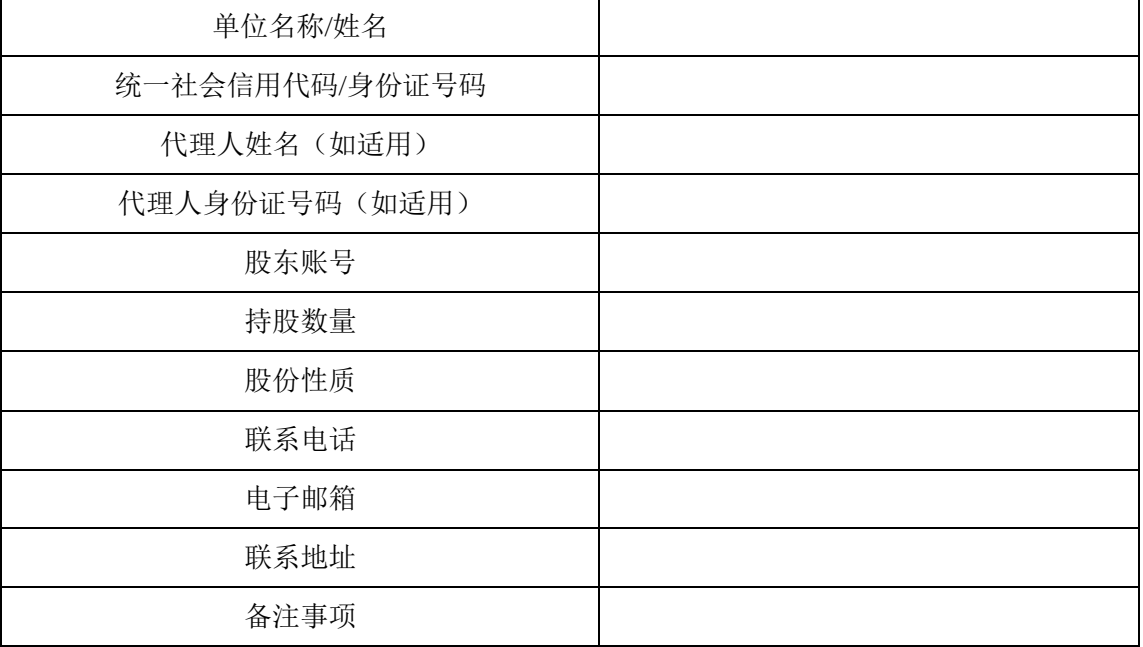

附件 **3**:

## 网络投票操作流程

#### 一、网络投票的程序

1、投票代码:362913

2、投票简称:奥士投票

3、填报表决意见或选举票数

对于非累积投票提案,填报表决意见:同意、反对、弃权。

4、股东对总议案进行投票,视为对除累积投票提案外的其他所有提案表达相同 意见。

股东对总议案与具体提案重复投票时,以第一次有效投票为准。如股东先对具体 提案投票表决,再对总议案投票表决,则以已投票表决的具体提案的表决意见为准, 其他未表决的提案以总议案的表决意见为准;如先对总议案投票表决,再对具体提案 投票表决,则以总议案的表决意见为准。

#### 二、通过深交所交易系统投票的程序

1、投票时间:2022 年 11 月 15 日的交易时间,即 9:15-9:25、9:30-11:30 和  $13:00-15:00$ 

2、股东可以登录证券公司交易客户端通过交易系统投票。

#### 三、通过深交所互联网投票系统投票的程序

1、互联网投票系统开始投票的时间为 2022 年 11 月 15 日(现场股东大会召开 当日)上午 9:15,结束时间为 2022 年 11 月 15 日(现场股东大会结束当日)下午 3:00。

2、股东通过互联网投票系统进行网络投票,需按照《深圳证券交易所投资者网 络服务身份认证业务指引(2016 年修订)》的规定办理身份认证,取得"深交所数 字证书"或"深交所投资者服务密码"。具体的身份认证流程可登录互联网投票系统 (http://wltp.cninfo.com.cn)规则指引栏目查阅。

3、股东根据获取的服务密码或数字证书,可登录互联网投票系统(http://wltp.c ninfo.com.cn)在规定时间内通过深交所互联网投票系统进行投票。